## Как предотвратить назначение запроса отсутствующему пользователю?

Вопрос: Если пользователь уехал в отпуск, или командировку - хорошо бы сделать так, чтоб остальные не смогли назначать ему новые запросы. Ответ: Увы пока в системе нет встроенного механизма замещения и делегирования задач и запросов. Единственный способ предотвратить назначение запроса пользователю, которого нет - это убрать его из группы назначаемых пользователей в схеме безопасности проекта:

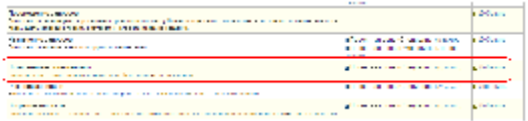